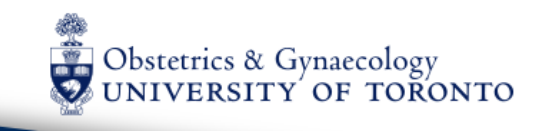

## **Research Day 2017**

April 28, 2017 St. Lawrence Centre for the Arts

### PARTICIPATION and ABSTRACT SUBMISSION GUIDELINES

**To Register [CLICK HERE](https://www.xcdsystem.com/ResearchDay/attendee/index.cfm?ID=E5jddd7) – please note that you will need to register separately, prior to submitting an abstract.** 

**To Submit an Abstract [CLICK HERE.](https://www.xcdsystem.com/ResearchDay/abstract/index.cfm?ID=MMZe1uT)** 

**[Guidelines for ePoster Presentation](http://www.obgyn.utoronto.ca/sites/default/files/ePoster-Guidelines-2017.pdf) [Guidelines for Oral Presentation](http://www.obgyn.utoronto.ca/sites/default/files/OralPresenters-Guidelines-2017.pdf) [Guidelines for Collaboration Corner](http://www.obgyn.utoronto.ca/sites/default/files/Collaboration-Corner-2017.pdf)**

#### **Faculty members**

- a) Are eligible to present in Collaboration Corner on Research Day. If interested, please submit an abstract and indicate that it is for Collaboration Corner. Up to 4 or 5 abstracts will be selected for participation. If selected, please reference the appropriate [guidelines](http://www.obgyn.utoronto.ca/sites/default/files/Collaboration-Corner-2017.pdf) for your presentation.
- b) If selected for participation, please make a 2-minute oral (absolute maximum) presentation with no more than 3 slides; as well as an e-poster. Please see [guidelines](http://www.obgyn.utoronto.ca/sites/default/files/Collaboration-Corner-2017.pdf) for Collaboration Corner displays.

#### **Trainees affiliated with the Department of Obstetrics and Gynaecology:**

- a) Are eligible for poster and oral presentation on Research Day. If interested in an oral presentation, click "Yes" for question **3** (*Do you wish to be considered for an oral presentation?*) in the conference application during abstract submission. Up to 14 abstracts will be selected for oral presentation. All abstracts have to be approved for presentation by the supervisor. Please reference the appropriate [guidelines](http://www.obgyn.utoronto.ca/sites/default/files/OralPresenters-Guidelines-2017.pdf) for your presentation.
- b) Are eligible to participate in Collaboration Corner on Research Day. If interested, please submit an abstract and indicate that it is for Collaboration Corner. Up to 4 abstracts will be selected for participation. Trainees can submit a separate abstract for Collaboration Corner only. Otherwise, submit only one abstract for presentation as first (presenting) author.
- c) If selected for participation in Collaboration Corner, please make a separate 2-minute oral presentation with a maximum of 3 slides; as well as a separate e-poster. Please see [guidelines](http://www.obgyn.utoronto.ca/sites/default/files/Collaboration-Corner-2017.pdf) for Collaboration Corner displays.

#### **Introduction of Electronic Posters**

Please note that for Research Day 2017 posters will be presented electronically with the use of ePostersLive®, which has been selected for its ease of use as well as for its environmental friendliness.

All ePosters can be created with any software application the authors wish to use, such as Microsoft PowerPoint, Apple Pages or Keynote, Adobe InDesign or other. Submission of ePosters will be done through the Internet, quickly and easily, using a user-friendly wizard. Instant notification is automatically provided once the ePoster has been successfully submitted. All ePoster corresponding authors will be provided creation and submission guidelines via (a) email and (b) and the Research Day website.

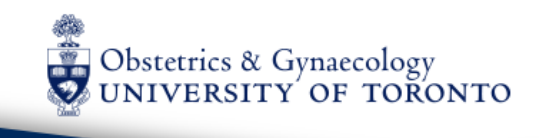

# **Research Day 2017**

April 28, 2017 St. Lawrence Centre for the Arts

With ePosters, no printing, carrying and hanging of posters on boards will be needed. The ePosters will be presented in the venue hall and lobbies in various ways:

- on desktop/laptop computers where every participant will be able to search, sort and view any ePoster, anytime during the event, by poster title, author names, institutions, and keywords.
- on large, high-definition displays in near physical dimensions, in replacement of the traditional poster boards.
- available online with the permission of their authors and accessible via smartphones and tablets during the event.

For more information, questions and guidance on ePosters please visit www.eposterslive.com. Those selected for poster presentations will receive an invite to submit an ePoster after April 3, 2017.